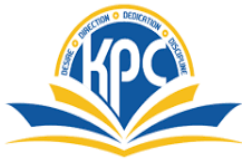

# **K.P.C. PUBLIC SCHOOL, KHARGHAR**

**ASSESSMENT V ( 2023 – 24)**

## **GRADE: I MARKS – 25 SUBJECT : COMPUTERS. TIME – 1 HR.**

### **NAME : \_\_\_\_\_\_\_\_\_\_\_\_\_\_\_\_\_\_\_\_\_\_\_\_\_\_\_\_\_\_\_\_\_\_\_\_\_\_\_\_\_\_\_\_\_\_\_\_\_\_\_\_\_\_\_\_\_\_\_\_\_\_\_\_\_\_\_\_\_\_\_**

Q1. Fill in the blanks . Choose words from the brackets -.

#### (5)

- 1) We have \_\_\_\_\_\_\_\_\_\_ (five / two) enter keys on a keyboard.
- 2) We use \_\_\_\_\_\_\_\_\_\_\_\_\_\_\_(spacebar / backspace ) key to put in space between letters and words.
- 3) The \_\_\_\_\_\_\_\_\_\_\_\_\_\_\_ (longest / number) key is used to type your date of birth.
- 4) The \_\_\_\_\_\_\_\_\_\_\_\_\_ (speakers / printers) play music or other sounds on the computer.
- 5) A \_\_\_\_\_\_\_\_\_\_\_\_ (mouse / cord) is the part of the computer that we use for clicking.

#### Q2. Tick the **correct answers from the following :-** (5)

1) Which of the following is a wireless mouse?

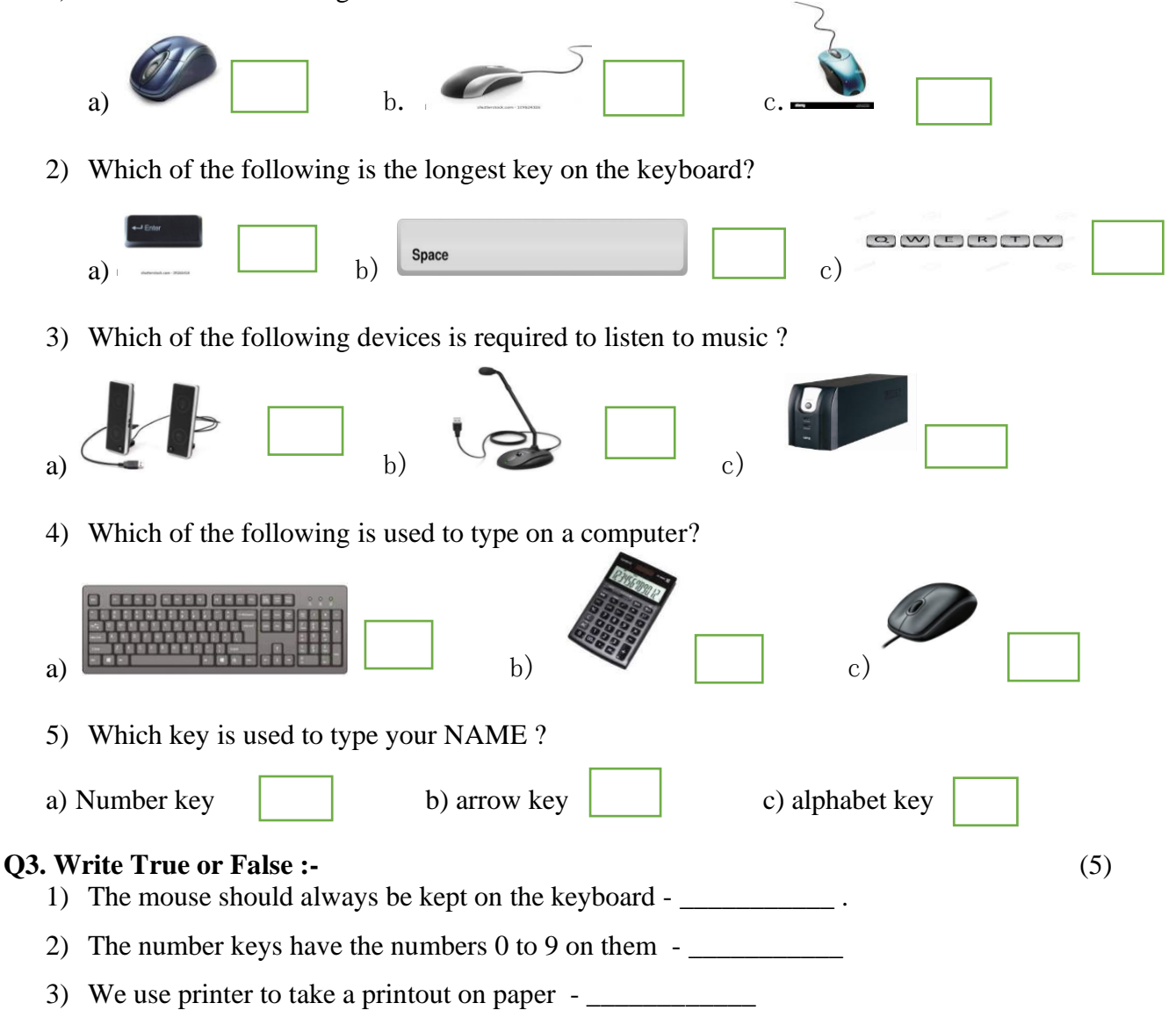

4) The alphabet keys has the letter A to  $Z$  -

5) The keyboard has buttons called scroll wheel - \_\_\_\_\_\_\_\_\_\_\_\_\_\_\_\_\_\_\_\_\_\_\_\_\_\_\_\_\_\_\_

## Q4. **Match the following :- (5)**

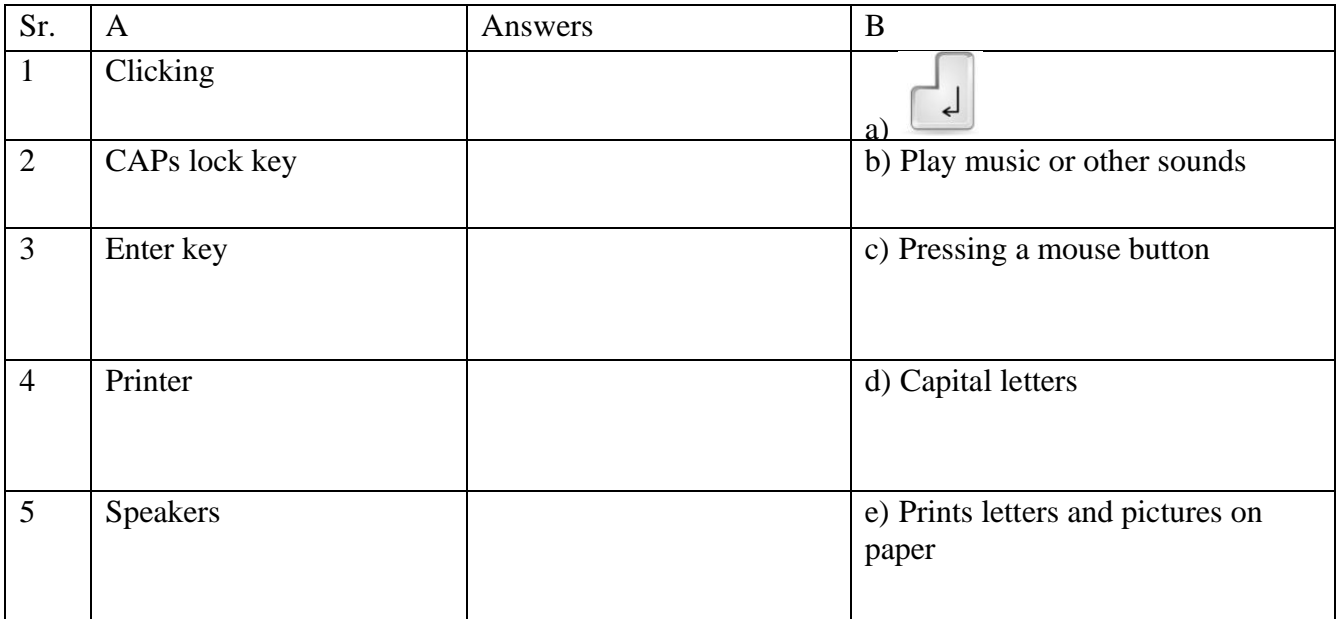

## **Q5. Label the parts of mouse :-** (5)

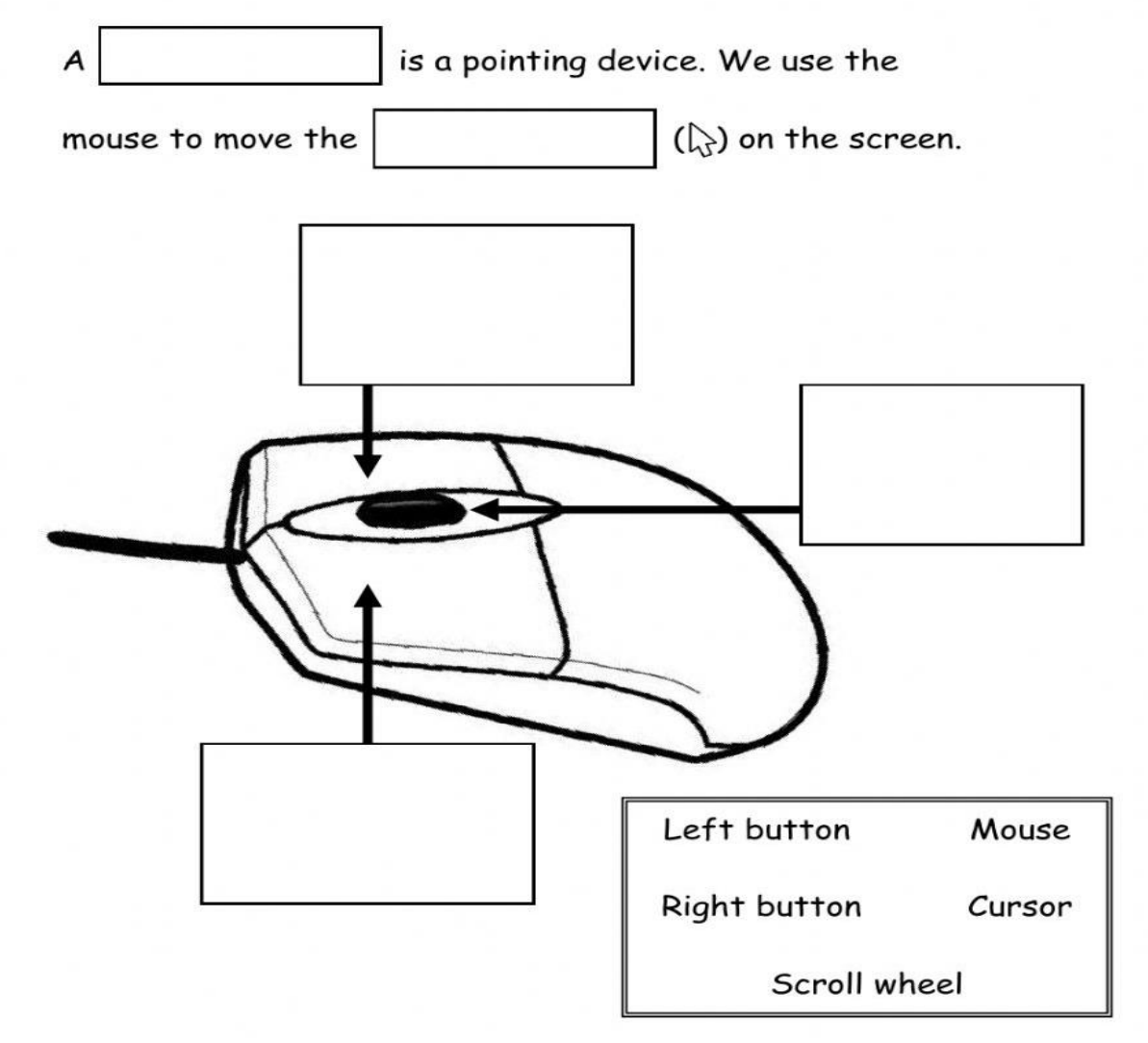